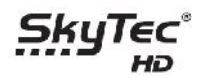

**Ako nastaviť univerzálne diaľkové ovládanie pre Váš TV prijímač alebo DVD**

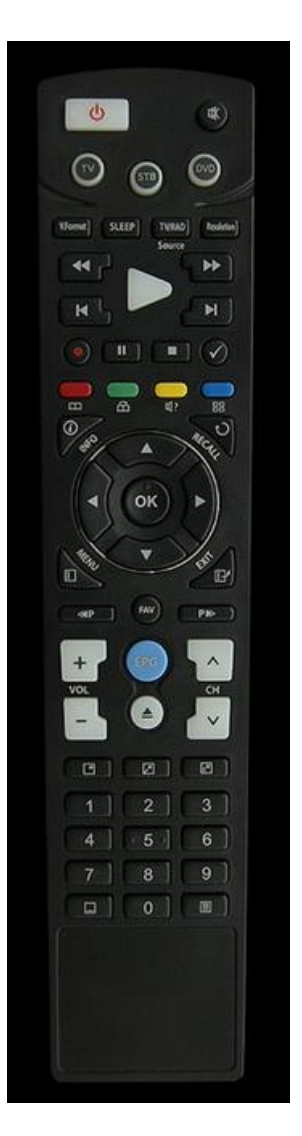

1. Alternatíva 1 – použite kód zariadenia z manuálu k prijímaču

2. Alternatíva 2 – ak nemáte kód zariadenia, môžete použiť Vyhľadanie Autokódu nasledovným postupom:

- Krok 1: Zapnite zariadenie, ktoré chcete ovládať /TV, DVD/.
- Krok 2: Zatlačte súčasne tlačidlo zariadenia (TV alebo DVD) a tlačidlo OK asi na 2 sekundy. LED zariadenia blikne dva-krát.
- Krok 3: Zatláčajte šípku hore viac krát po sebe tak dlho až sa zariadenie vypne. Doporučujem tento krok robiť pomaly, ak zatlačíte len o jeden-krát naviac nahratý kód bude úplne iný.
- Krok 4: Po vypnutí zariadenia (TV alebo DVD) zatlačte tlačidlo OK. LED zariadenia blikne dva-krát.